## *Itinerant Vendor Permit Application Instructions*

## *Overview*

This user guide covers the process steps for submitting an application to obtain an itinerant vendor permit using the City's automated process.

## *License Application*

Starting Point: User has created an account (user name and password) in ACA and is logged in.

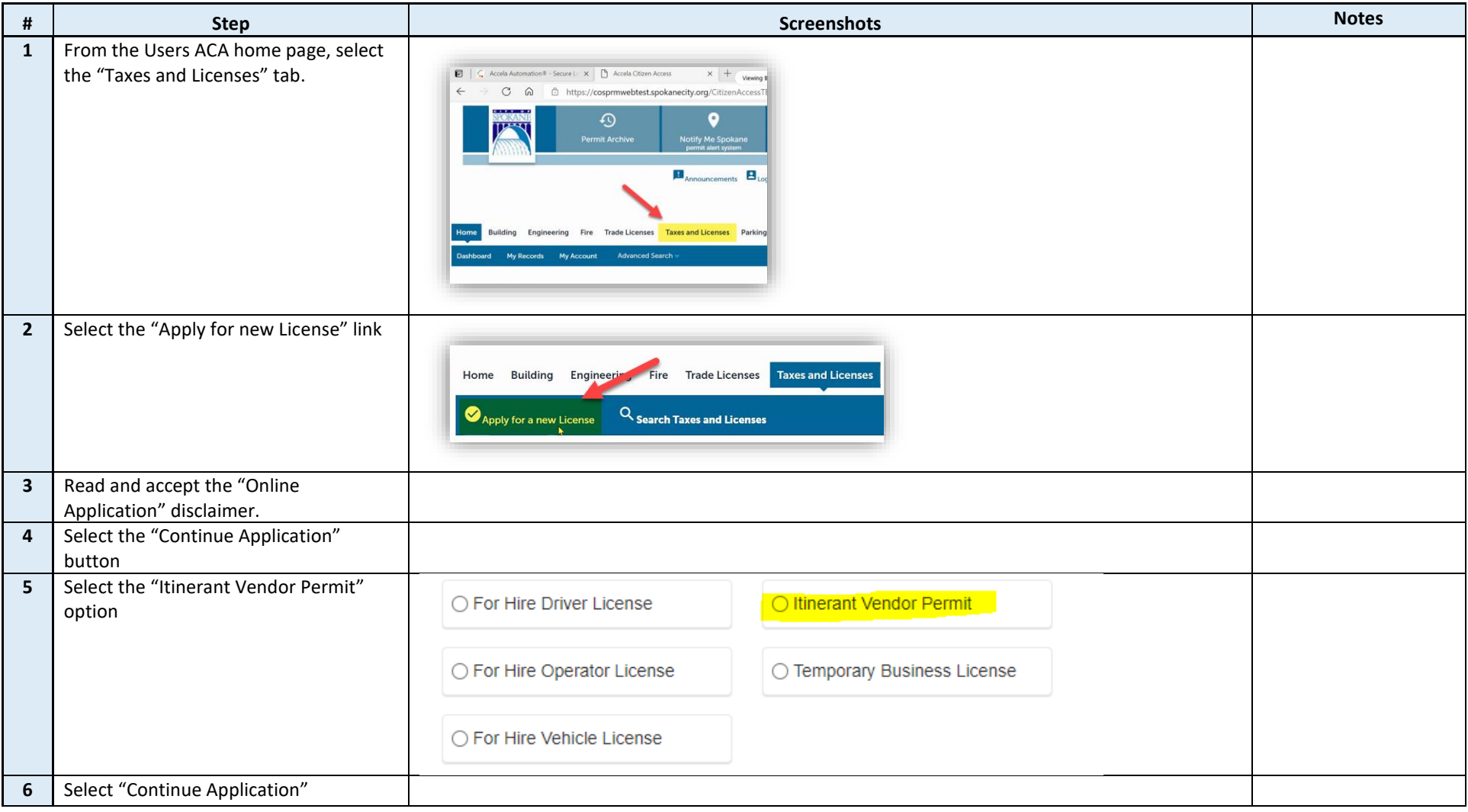

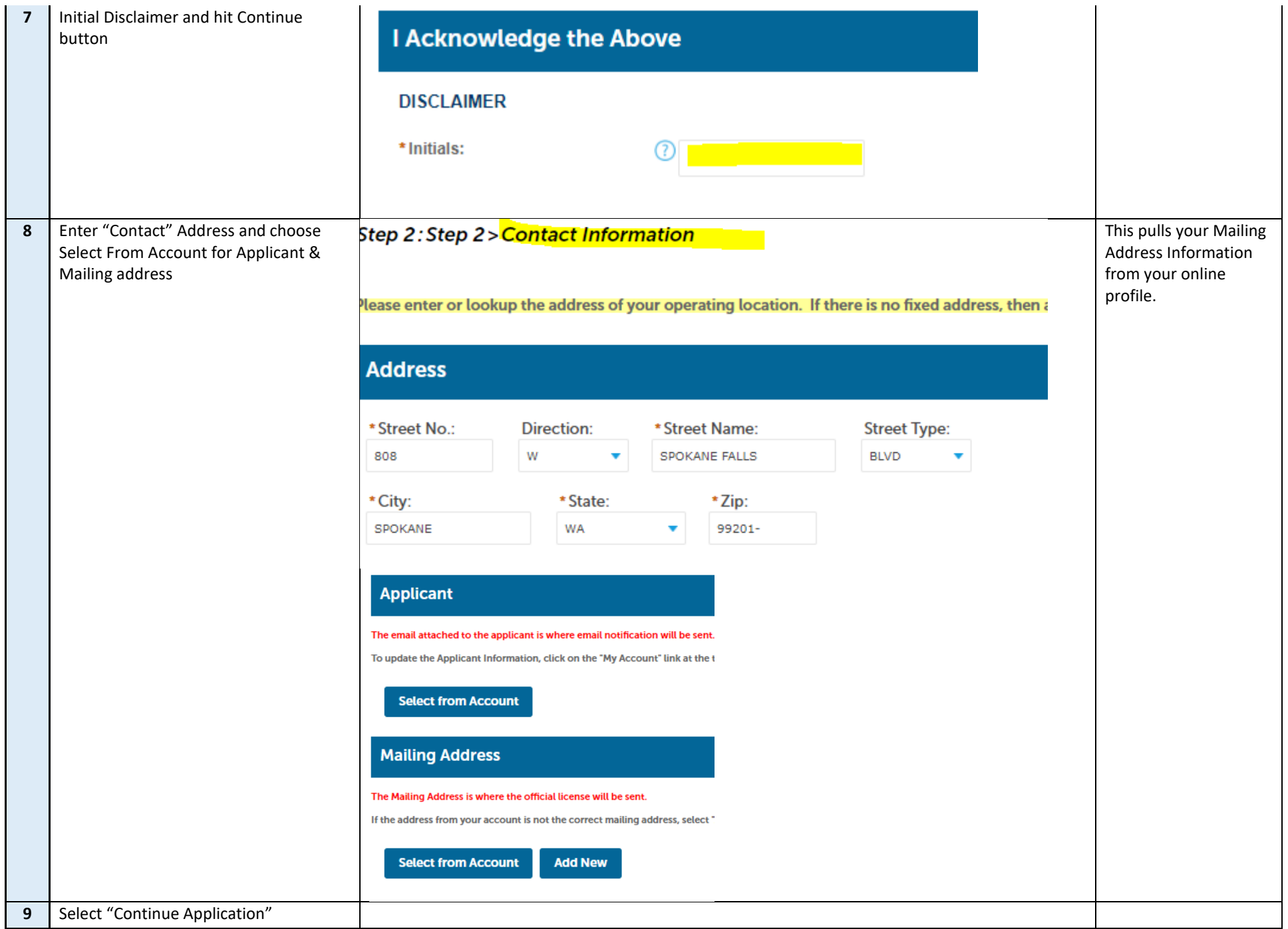

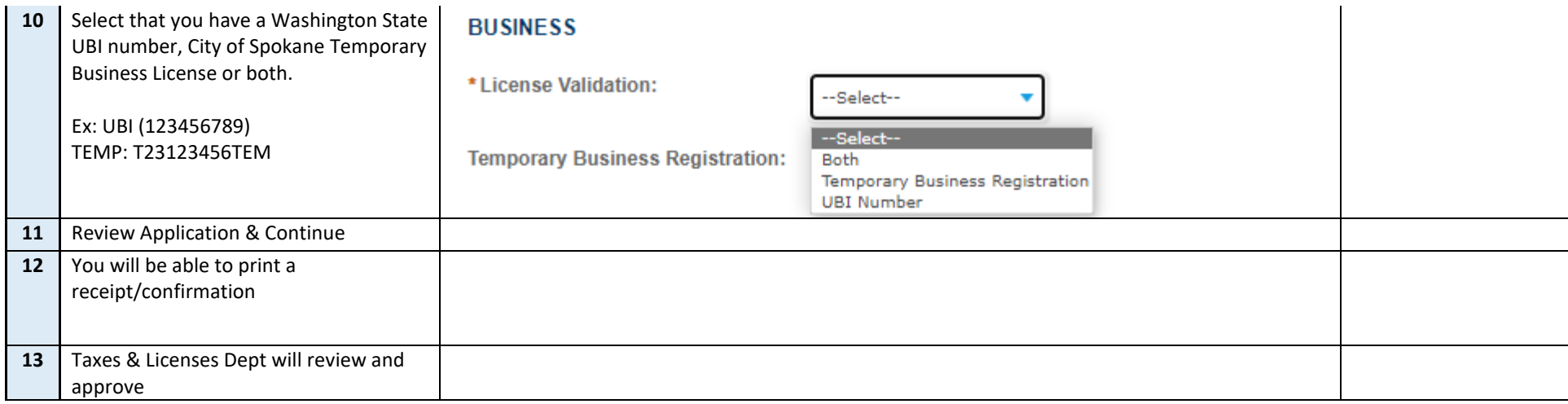